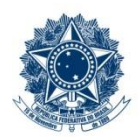

#### **SERVICO PÚBLICO FEDERAL MINISTÉRIO DA EDUCAÇÃO** CENTRO FEDERAL DE EDUCAÇÃO TECNOLÓGICA DE MINAS GERAIS

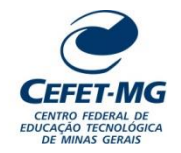

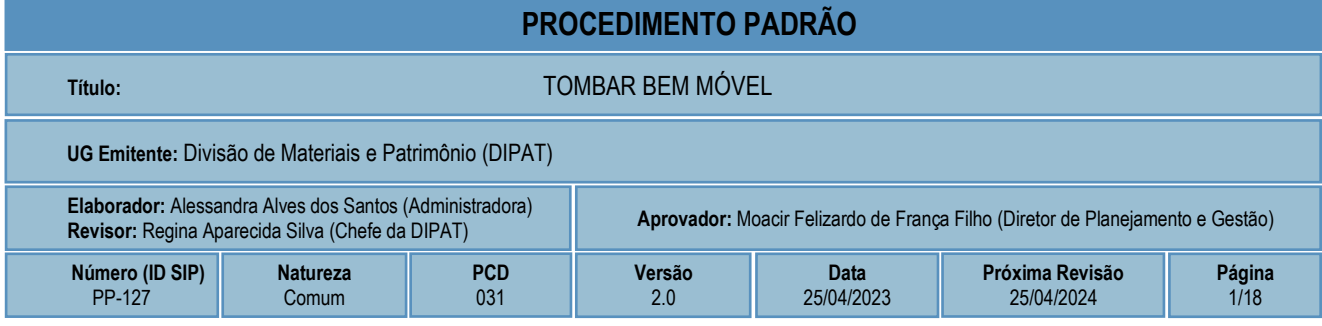

## **1 OBJETIVO**

Este procedimento padrão tem como objetivo descrever as etapas e responsabilidades do processo de trabalho que trata do tombamento, que consiste no processo de inclusão (entrada) de um bem móvel no sistema de controle patrimonial pelo CEFET-MG e compreende os bens adquiridos por meio de compras, doações ou cedidos por terceiros.

O processo de trabalho descrito neste documento ainda não contempla o tombamento de bens intangíveis.

## **2 CAMPO DE APLICAÇÃO**

Divisão de Materiais e Patrimônio (DIPAT) Divisão de Finanças (DIF) Divisão de Contabilidade (DICONT) Unidades Organizacionais destinatárias de bens móveis Unidades Organizacionais solicitantes de tombamento de bens

## **3 CONTEÚDO GERAL**

As subseções a seguir visam apresentar uma introdução sobre o tema em foco nesse documento, termos-chave associados, os participantes em sua elaboração, símbolos, siglas e abreviaturas aplicáveis, as definições e conceitos básicos pertinentes ao assunto, bem como as referências legais e demais normas cabíveis.

### **3.1 INTRODUÇÃO**

O CEFET-MG, sendo uma entidade da administração pública federal, submete-se ao regime jurídico administrativo e deve seguir seus princípios e normas, inclusive no que se refere ao Patrimônio Público. Este documento buscar nortear a forma como os tombamentos são realizados no âmbito da instituição, sendo que se entende por tombamento o processo de inclusão (entrada) de um bem móvel no sistema de controle patrimonial na unidade gestora e, em alguns casos, no seu balanço contábil. Isso significa dizer que o bem que entra no acervo da instituição apresentará igualmente um aporte de recursos no balanço patrimonial.

Há, portanto, um conjunto de atividades analíticas e operacionais a serem executadas para realizar o tombamento de um bem móvel no CEFET-MG. São estas as etapas detalhadas no âmbito deste procedimento-padrão, visando padronizar, organizar e orientar o processo de trabalho das equipes e atores envolvidos.

#### **3.2 TERMOS-CHAVE**

Tombamento; Bem Móvel; Doação; Compra; Termo de Responsabilidade

### **3.3 PARTICIPANTES NA ELABORAÇÃO**

Alessandra Alves dos Santos (DIPAT); Duílio Kayali Araújo (DIPAT)

### **3.4 PARTICIPANTES NA REVISÃO**

Regina Aparecida da Silva (DIPAT)

### **3.5 PARTICIPANTES NA APROVAÇÃO**

Fernanda Isoni de Paiva (LOG); Moacir Felizardo de França Filho (DPG)

### **3.6 SÍMBOLOS/SIGLAS/ABREVIATURAS**

DICONT - Divisão de Contabilidade DIPAT – Divisão de Materiais e Patrimônio LOG – Coordenação de Logística NF – Nota Fiscal NL - Nota de Lançamento por Evento NS - Nota de Lançamento de Sistema RMB – Relatório Mensal de Bens SIAFI – Sistema Integrado de Administração Financeira do Governo Federal SIPAC – Sistema Integrado de Patrimônio, Administração e Contratos

### **3.7 DEFINIÇÕES/CONCEITOS BÁSICOS**

Para efeito do presente documento, aplica(m)-se a(s) seguinte(s) definição(ões) e conceito(s):

**Bem móvel:** é aquele suscetível de movimento próprio ou de remoção por força alheia sem que isso altere a sua substância ou destinação econômica. Os bens móveis podem ser classificados como material de consumo ou material permanente.

**Carga Patrimonial:** é o conjunto de bens sob a responsabilidade direta de um servidor. Tal carga é registrada através da assinatura do Termo de Responsabilidade ou Transferência.

**Material de consumo:** é aquele que em razão de seu uso corrente e da definição da Lei nº 4.320/1964 perde normalmente sua identidade física e/ou tem sua utilização limitada a dois anos. Um material é considerado de consumo caso atenda um, e pelo menos um, dos critérios a seguir:

- a) Critério da Durabilidade: se em uso normal perde ou tem reduzidas as suas condições de funcionamento, no prazo máximo de dois anos;
- b) Critério da Fragilidade: se sua estrutura for quebradiça, deformável ou danificável, caracterizando sua irrecuperabilidade e perda de sua identidade ou funcionalidade;
- c) Critério da Perecibilidade: se está sujeito a modificações (químicas ou físicas) ou se deteriora ou perde sua característica pelo uso normal;
- d) Critério da Incorporabilidade: se está destinado à incorporação a outro bem, e não pode ser retirado sem prejuízo das características físicas e funcionais do principal. Pode ser utilizado para a constituição de novos bens, melhoria ou adições complementares de bens em utilização (sendo classificado como 4.4.90.30), ou para a reposição de peças para manutenção do seu uso normal que contenham a mesma configuração (sendo classificado como 3.3.90.30);
- e) Critério da Transformabilidade: se foi adquirido para fim de transformação.

**Material permanente:** é o bem que, em razão de sua natureza e sob condições normais de utilização, têm duração superior a dois anos. Exemplos: mesas, máquinas, tapeçaria, equipamentos de laboratório, ferramentas, veículos, semoventes, dentre outros.

**Nota de Empenho**: é o documento utilizado para registrar as despesas orçamentárias realizadas pela Administração Pública em seu primeiro estágio e que identifica o nome do credor, a especificação, a importância da despesa e a célula orçamentária, deduzindo o saldo da dotação aprovada.

**Termo de Responsabilidade:** é o documento que conterá as informações dos bens e do seu responsável. A formalização da carga patrimonial via assinatura do Termo de Responsabilidade é uma previsão legal, portanto, não poderá ser substituído por outro.

### **3.8 REFERÊNCIAS/NORMAS APLICÁVEIS**

[LEI Nº 4.320, DE 17 DE MARÇO DE 1964](http://www.planalto.gov.br/ccivil_03/leis/l4320.htm) (Estatui Normas Gerais de Direito Financeiro para elaboração e controle dos orçamentos e balanços da União, dos Estados, dos Municípios e do Distrito Federal).

[DECRETO Nº 9.373, DE 11 DE MAIO DE 2018](http://www.planalto.gov.br/ccivil_03/_ato2015-2018/2018/decreto/D9373.htm) (Dispõe sobre a alienação, a cessão, a transferência, a destinação e a disposição final ambientalmente adequadas de bens móveis no âmbito da administração pública federal direta, autárquica e fundacional).

[DECRETO Nº 9.813, DE 30 DE MAIO DE 2019](http://www.planalto.gov.br/ccivil_03/_Ato2019-2022/2019/Decreto/D9813.htm) (Altera o Decreto nº 9.373, de 11 de maio de 2018, que dispõe sobre a alienação, a cessão, a transferência, a destinação e a disposição final ambientalmente adequadas de bens móveis no âmbito da administração pública federal direta, autárquica e fundacional).

[DECRETO Nº 9.764, DE 11 DE ABRIL DE 2019](http://www.planalto.gov.br/ccivil_03/_ato2019-2022/2019/Decreto/D9764.htm) (Dispõe sobre o recebimento de doações de bens móveis e de serviços de pessoas físicas ou jurídicas de direito privado pelos órgãos e pelas entidades da administração pública federal direta, autárquica e fundacional - Redação dada pelo Decreto nº 10.314, de 2020).

[INSTRUÇÃO NORMATIVA Nº 5, DE 12 DE AGOSTO DE 2019](https://www.in.gov.br/en/web/dou/-/instrucao-normativa-n-5-de-12-de-agosto-de-2019-210273508) (Regulamenta o Decreto nº 9.764, de 11 de abril de 2019, que dispõe sobre o recebimento de doações de bens móveis e de serviços, sem ônus

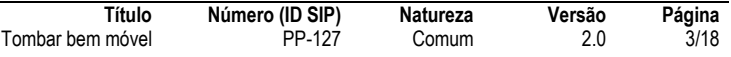

ou encargos, de pessoas físicas ou jurídicas de direito privado pelos órgãos e pelas entidades da administração pública federal direta, autárquica e fundacional).

## **4 CONTEÚDO ESPECÍFICO**

As subseções a seguir visam apresentar o detalhamento da atividade, os pré-requisitos exigidos para sua consecução, os recursos necessários para sua execução, os cuidados especiais aplicáveis, as metas definidas para eventos específicos componentes da atividade, os indicadores a serem acompanhados (itens de controle e de verificação), bem como as ações previstas para corrigir eventuais desvios pertinentes ao assunto.

### **4.1 DESCRIÇÃO**

Este processo de trabalho tem início quando há a necessidade de tombamento de algum bem móvel que tenha dado entrada no CEFET-MG, seja por meio de uma compra, do recebimento de uma doação ou da cessão de uso por um terceiro. Nas três situações deve haver um processo eletrônico instruído no SIPAC (Módulo Protocolo) contendo toda a documentação e histórico de tramitação da aquisição.

Em todos os casos o processo eletrônico será direcionado para a DIPAT, que deverá analisar a solicitação de tombamento. Há, no entanto, uma particularidade quando se trata do recebimento de uma doação de outro órgão ou entidade da administração pública federal: nestes casos, antes de encaminhar o processo para a DIPAT, a UG destinatária do bem recebido em doação deverá conferir de o doador enviou para o CEFET-MG o comprovante de lançamento da doação/transferência do bem no SIAFI e, caso não tenha enviado, solicitar tal comprovante ao doador para que seja juntado ao processo.

Após análise do processo, a DIPAT cadastra as notas fiscais (quando for o caso) e registra o tombamento dos bens no sistema de patrimônio. Realizado o tombamento no sistema, algumas outras tarefas ainda precisam ser executadas, tais como: cadastro de Termo de Responsabilidade e sua assinatura pela chefia da UG destinatária do bem, inclusão das declarações de tombamento no processo eletrônico e encaminhamento para liquidação e pagamento, nos casos de aquisição onerosa, localização e etiquetagem dos bens e incorporação dos bens no SIAFI pela DICONT, quando se tratar de outros tipos de entrada.

Por fim, caso seja uma entrada por meio de doação ou cessão de terceiros, o processo eletrônico é arquivado pela DIPAT.

### **4.2 COMO O PROCESSO É INICIADO**

A atividade tratada neste PP inicia quando temos um processo eletrônico previamente instruído no SIPAC em uma das seguintes situações:

a) Solicitação de tombamento de bens adquiridos de forma onerosa:

Nesta situação a atividade deve ser iniciada pela **ETAPA 4**, com o recebimento pela DIPAT de um processo eletrônico contendo a seguinte documentação:

- Nota Fiscal
- Nota de Empenho
- Ateste de Documentos Fiscais Aquisição de Bens e Serviços
- b) Solicitação de tombamento de bens recebidos em doação:

Nesta situação a atividade deve ser iniciada pela **ETAPA 1**, pela UG destinatária dos bens recebidos e já deverá existir um processo eletrônico contendo a seguinte documentação:

- Termo de Doação
- Cópia da Nota Fiscal
- Ofício com a localização do bem
- c) Solicitação de tombamento de bens cedidos por terceiros:

Nesta situação a atividade deve ser iniciada pela **ETAPA 4**, com o recebimento pela DIPAT de um processo eletrônico contendo a seguinte documentação:

- Termo de Depósito devidamente assinado pelos representantes legais
- Cópia da Nota Fiscal
- Ofício com a localização do bem

#### **4.3 DETALHAMENTO DA ATIVIDADE**

A finalidade dessa subseção é apresentar os principais passos (etapas) a serem executados para a obtenção do resultado "Tombar bem móvel".

#### **Diagrama de ordem de execução das atividades**

O diagrama de ordem de execução das atividades encontra-se disponível na página do procedimento padrão no site do MaPA.

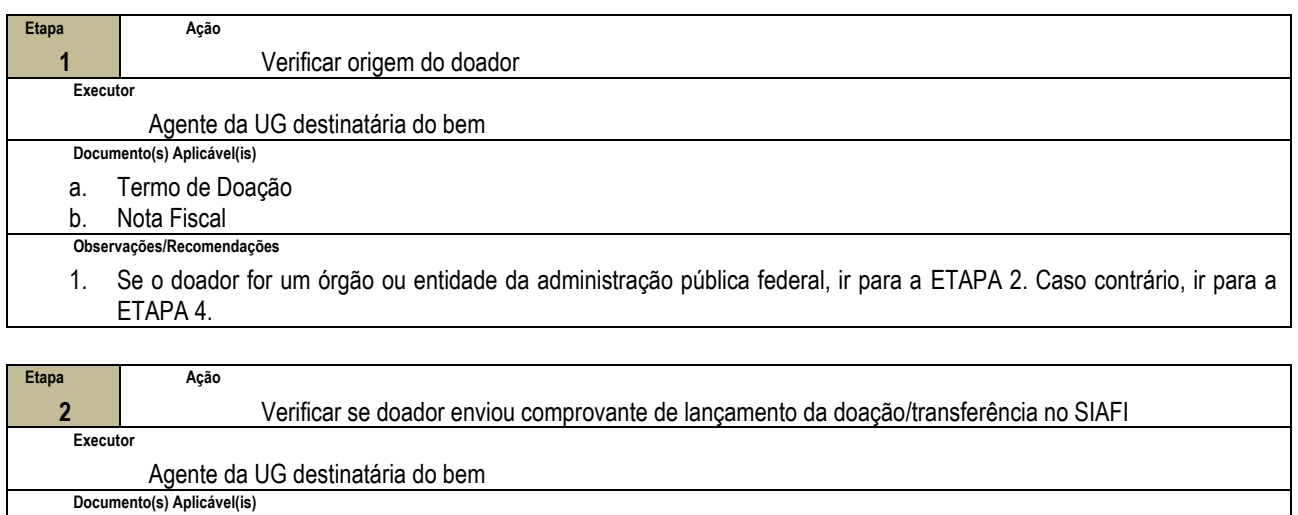

- a. Nota de Lançamento de Sistema
	- b. Nota de Lançamento por Evento
	- **Observações/Recomendações**
	- 1. O comprovante de lançamento pode ser uma Nota de Lançamento de Sistema (NS) ou uma Nota de Lançamento por Evento (NL).
	- 2. Se o comprovante ainda não constar no processo eletrônico, anexá-lo.
	- 3. Se o doador ainda não tiver enviado o comprovante, ir para a ETAPA 3. Caso contrário, ir para a ETAPA 4.

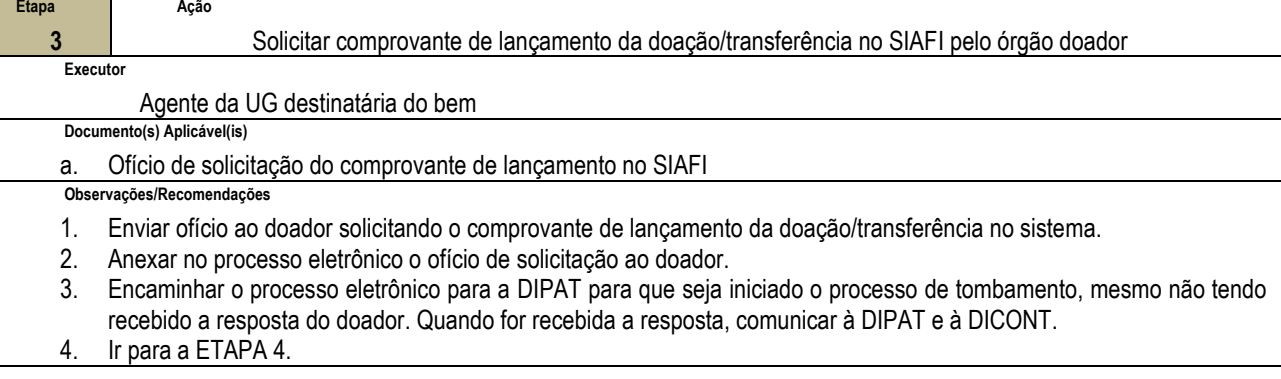

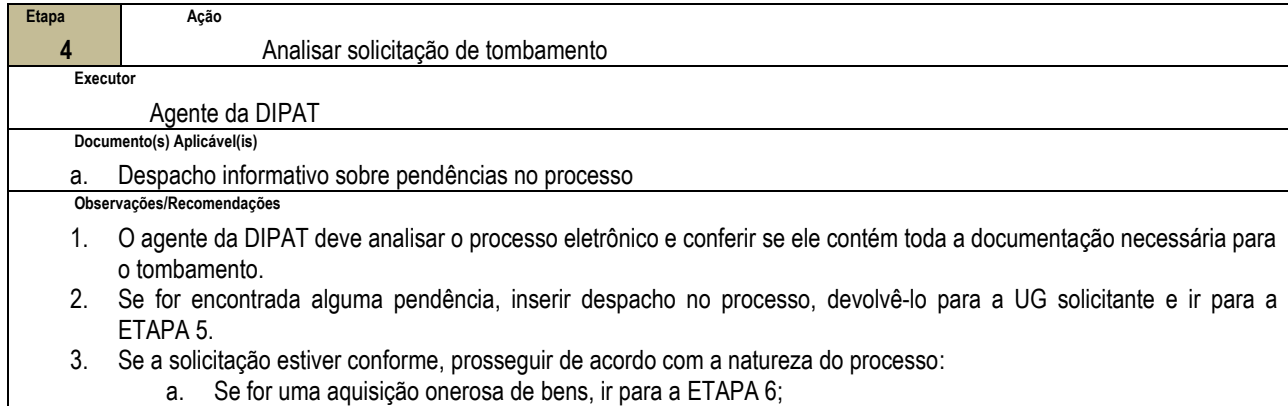

b. Se for um recebimento de doação ou entrada de bens de terceiros, ir para a ETAPA 8.

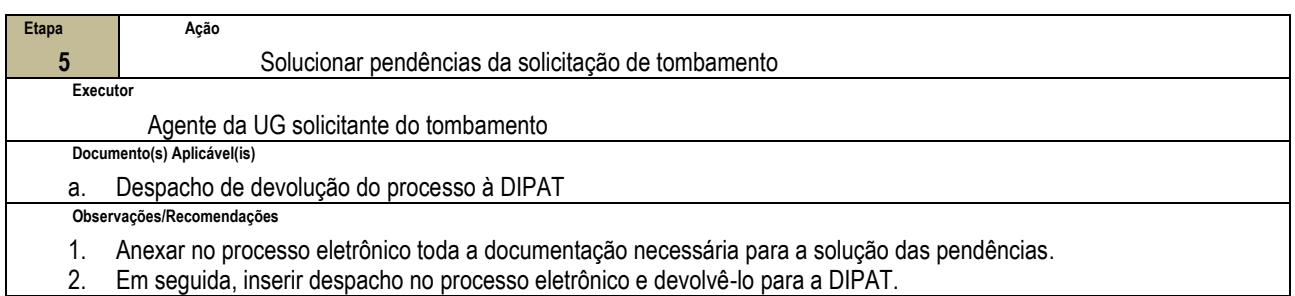

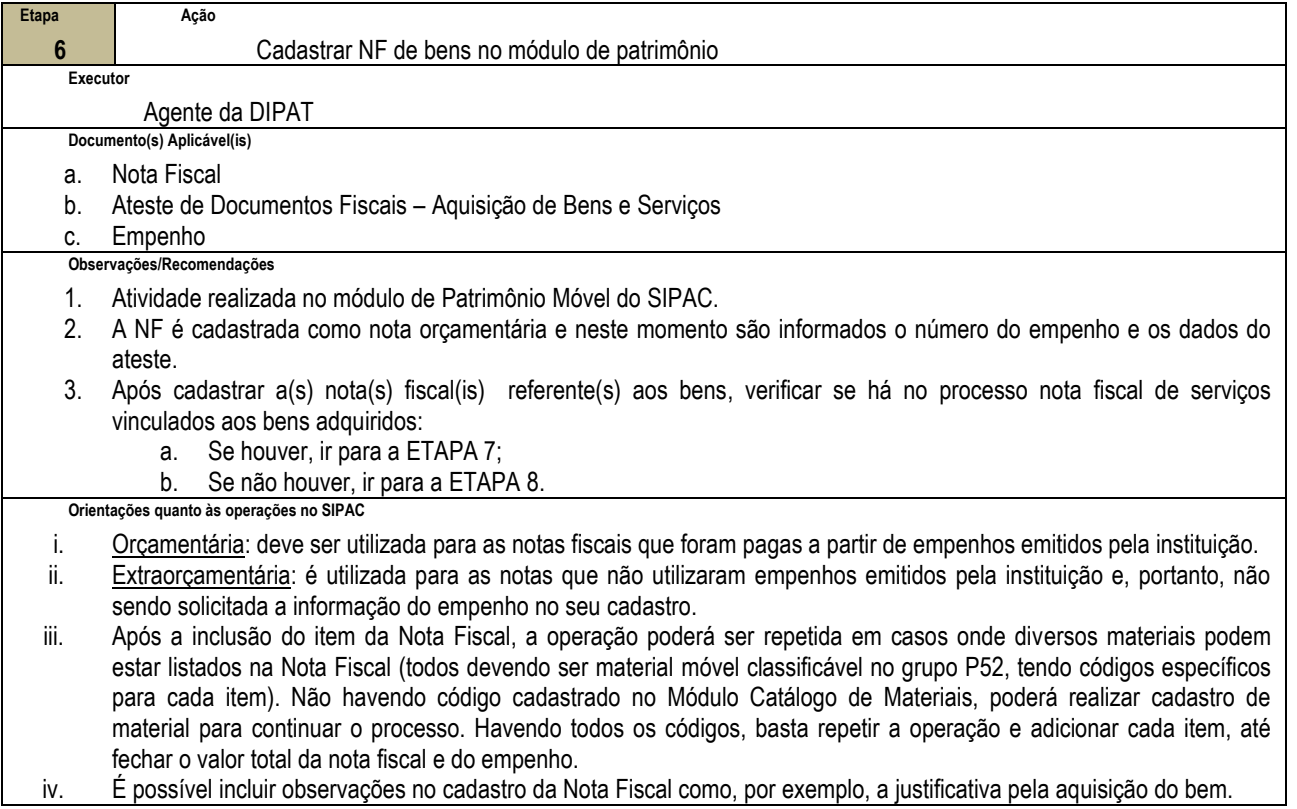

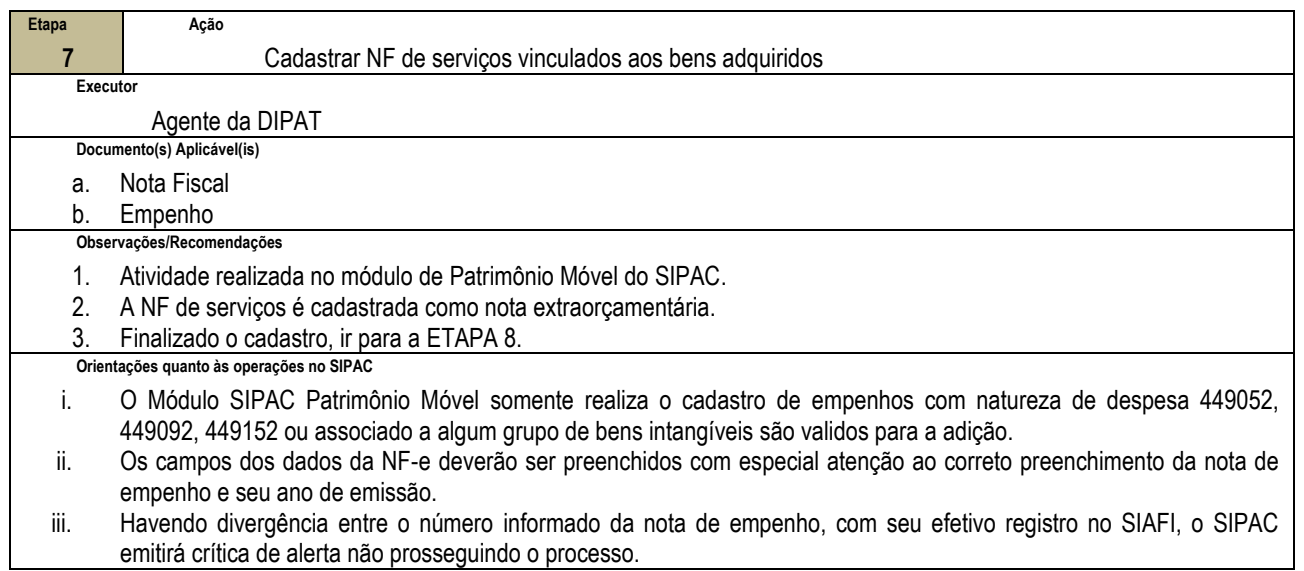

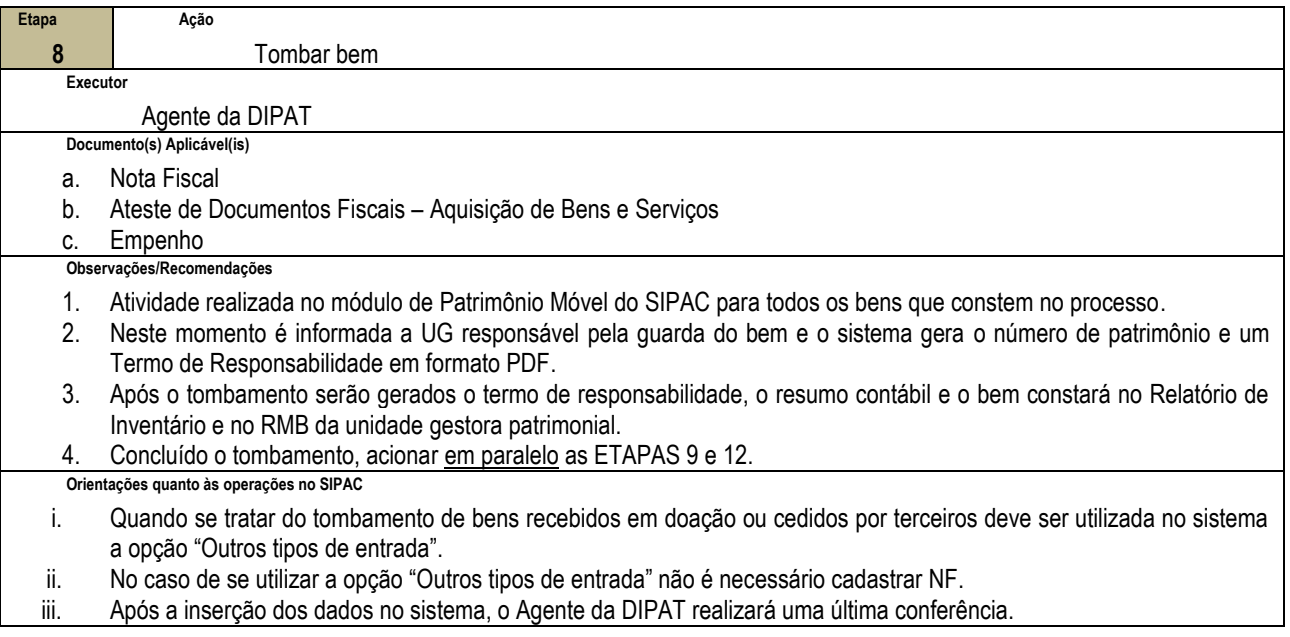

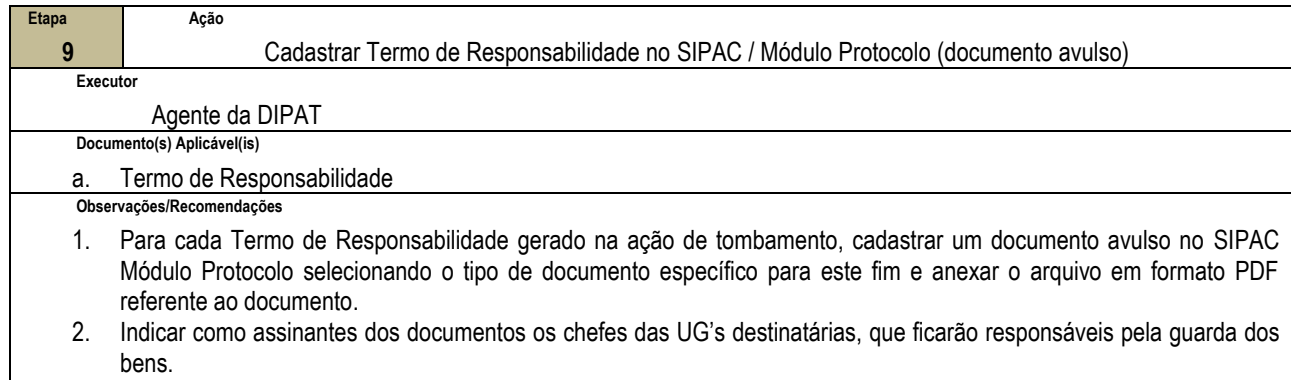

3. Ir para a ETAPA 10.

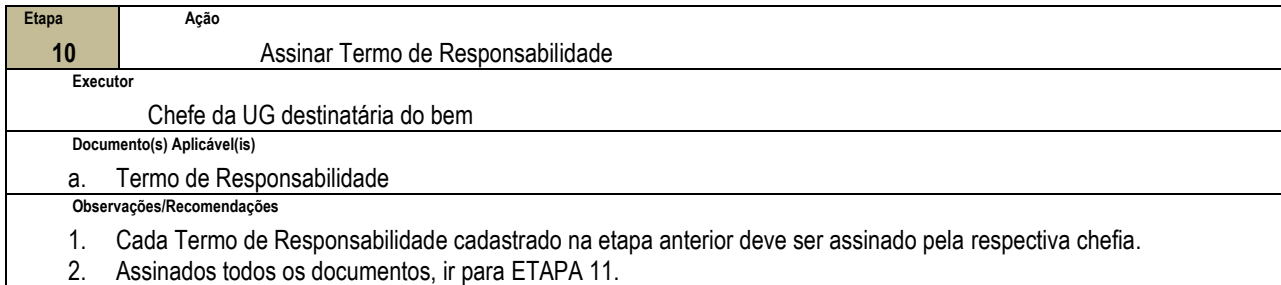

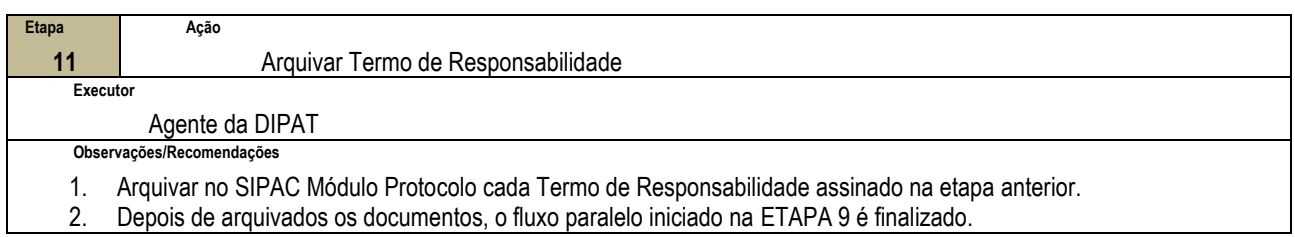

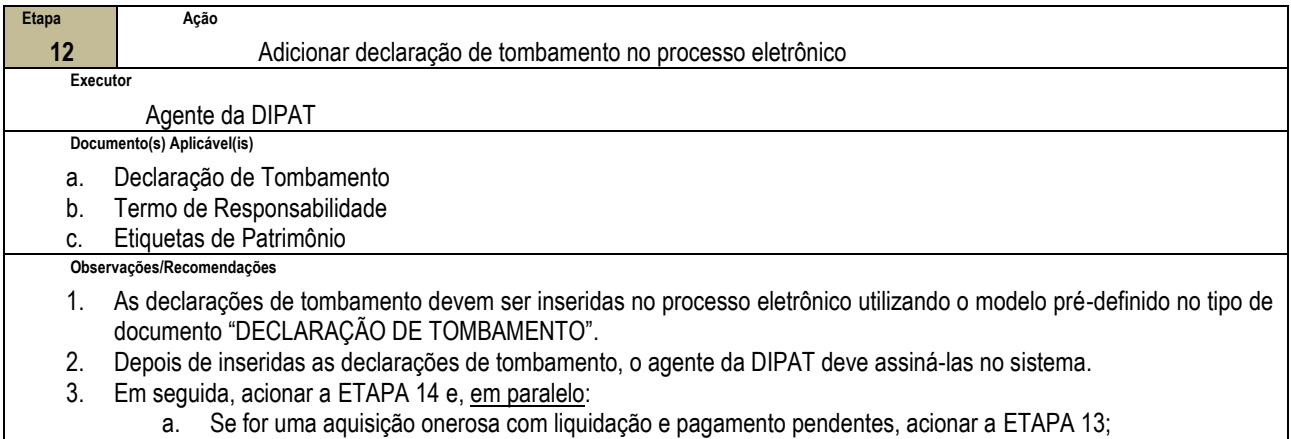

b. Se for recebimento de doação ou entrada de bens de terceiros, acionar a ETAPA 19.

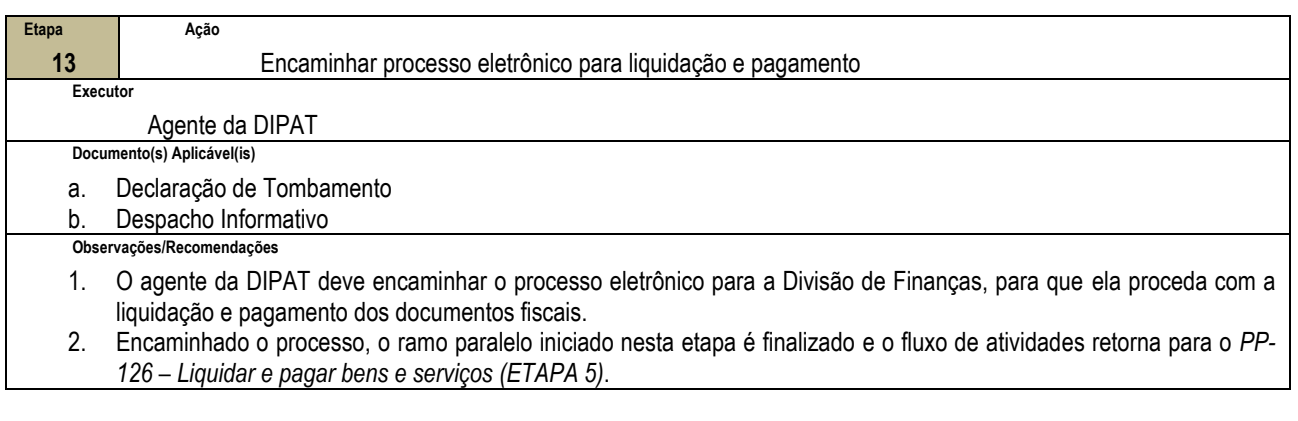

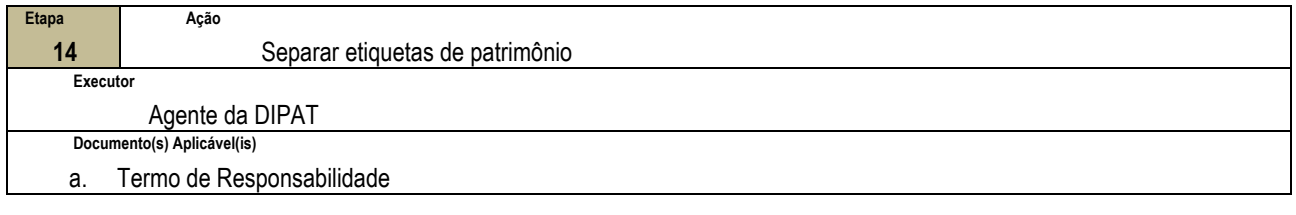

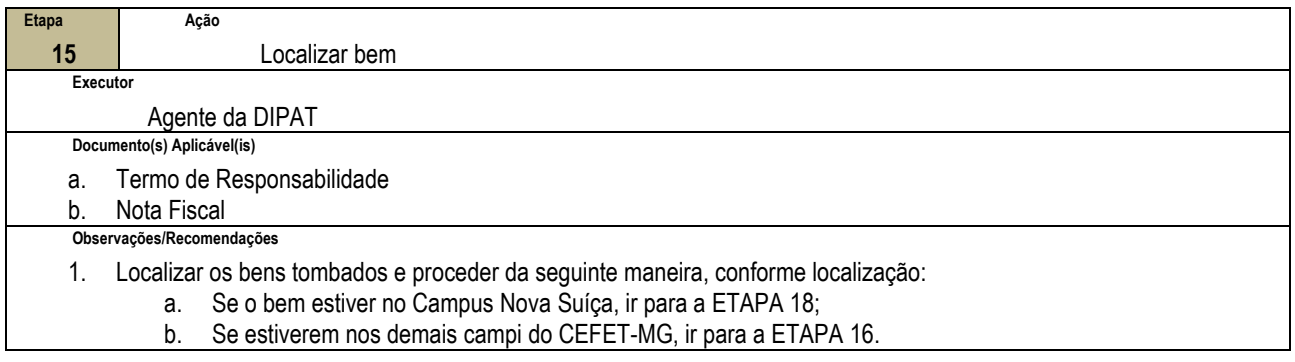

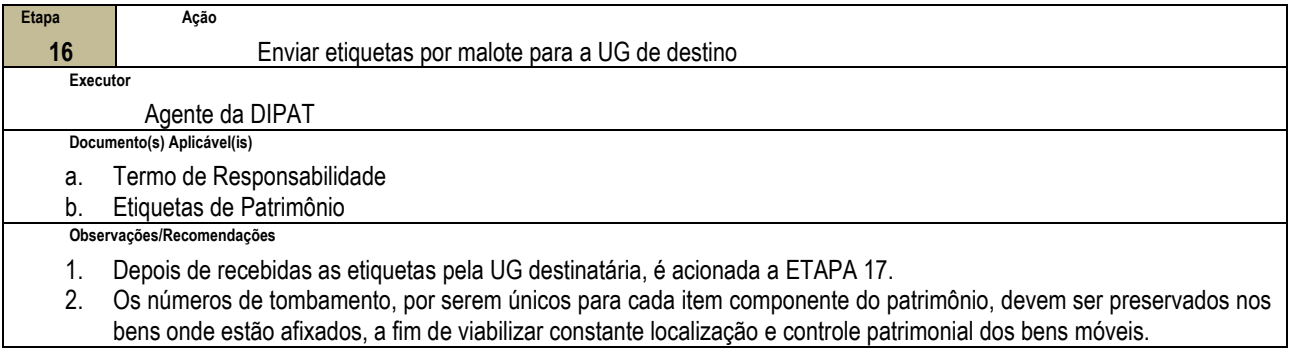

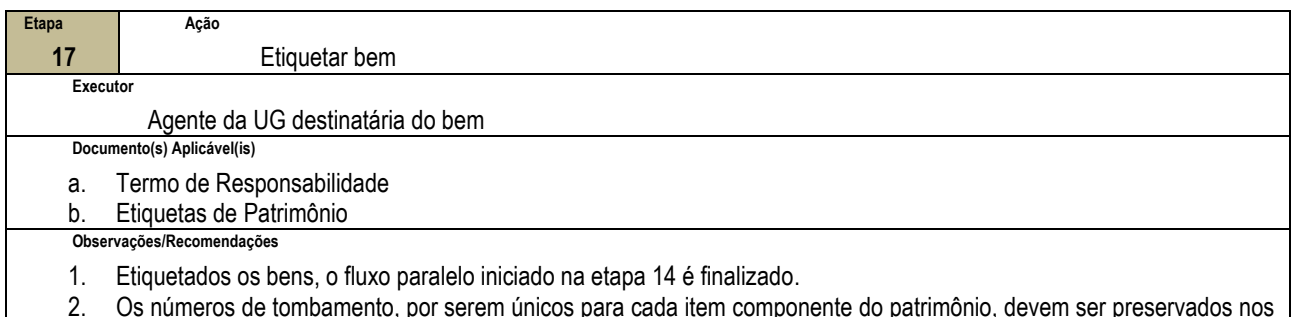

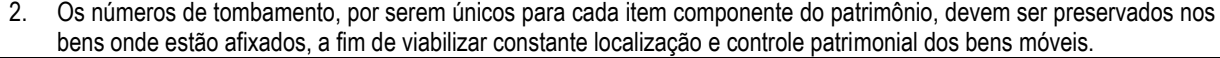

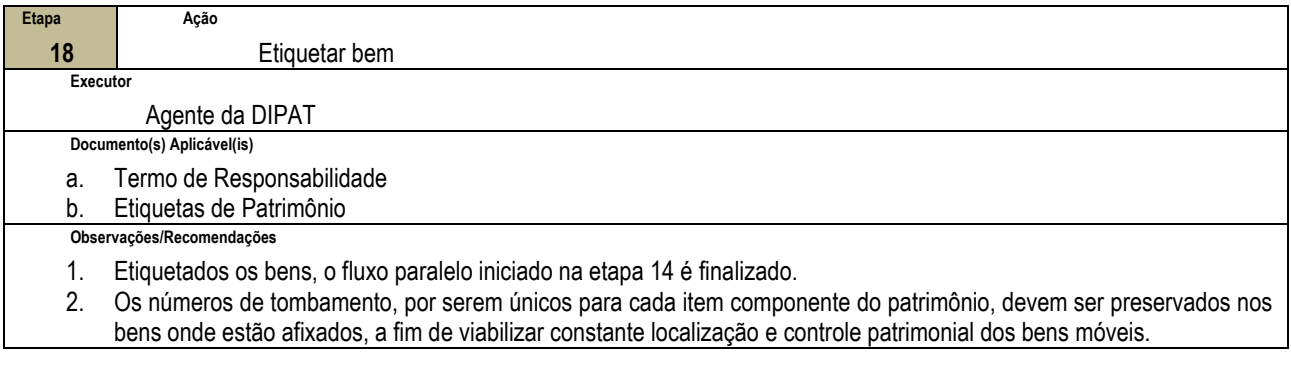

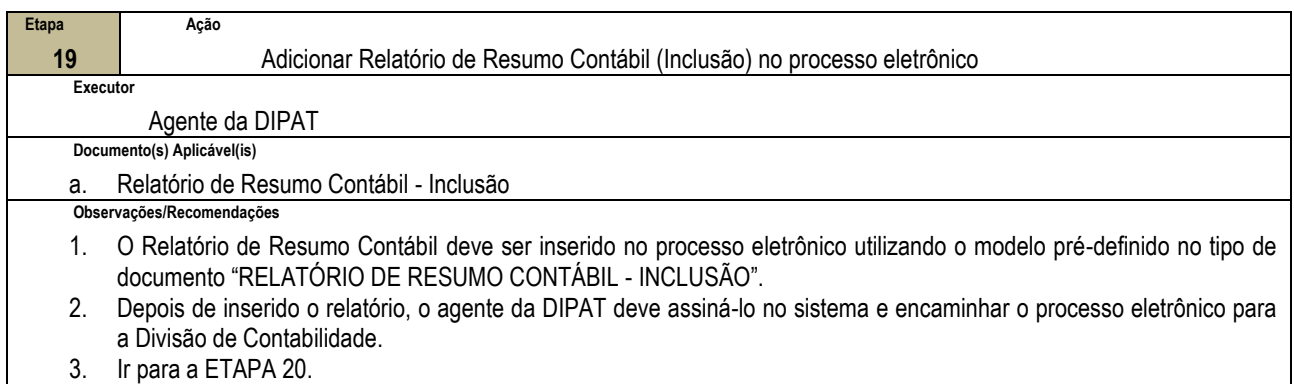

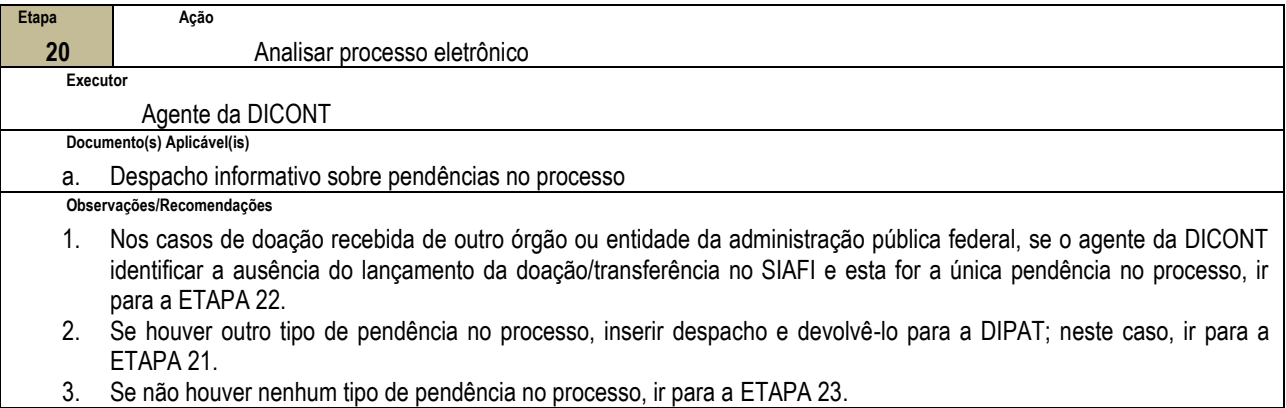

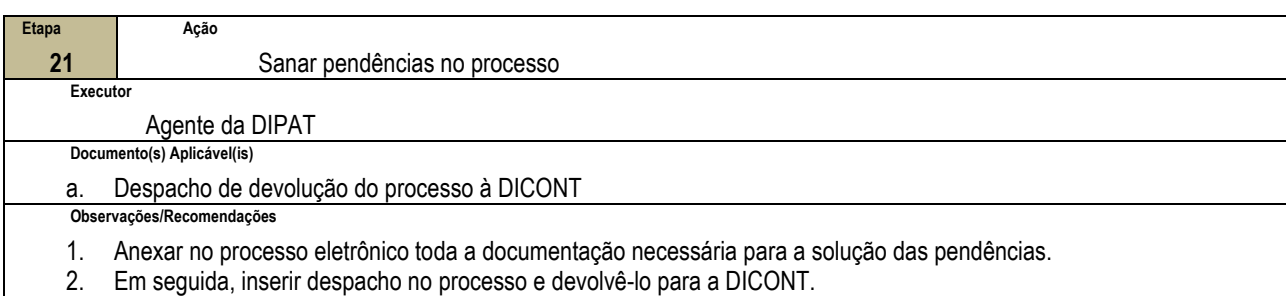

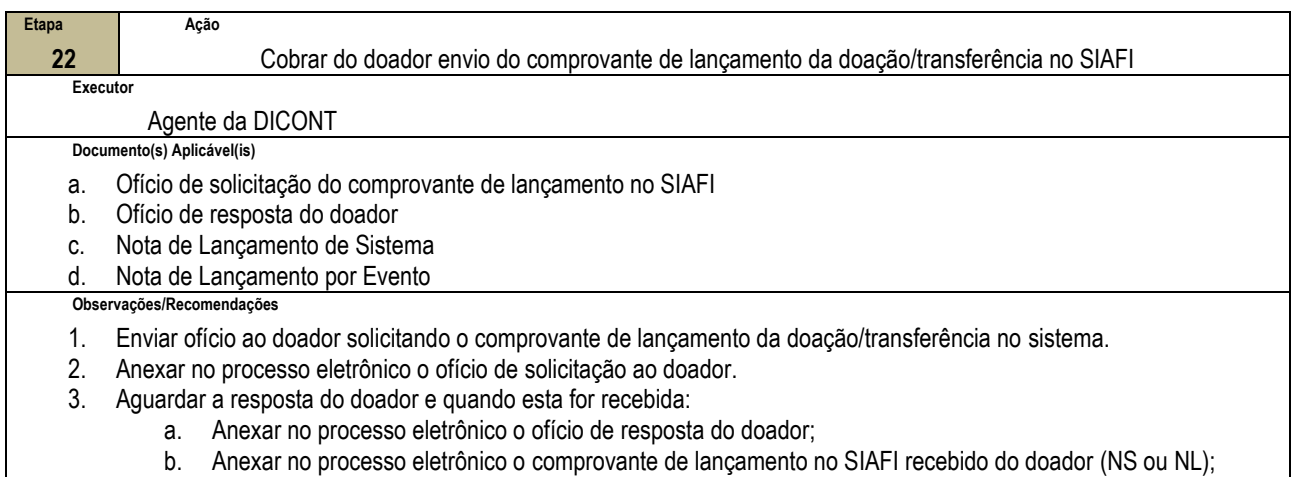

c. Ir para a ETAPA 23.

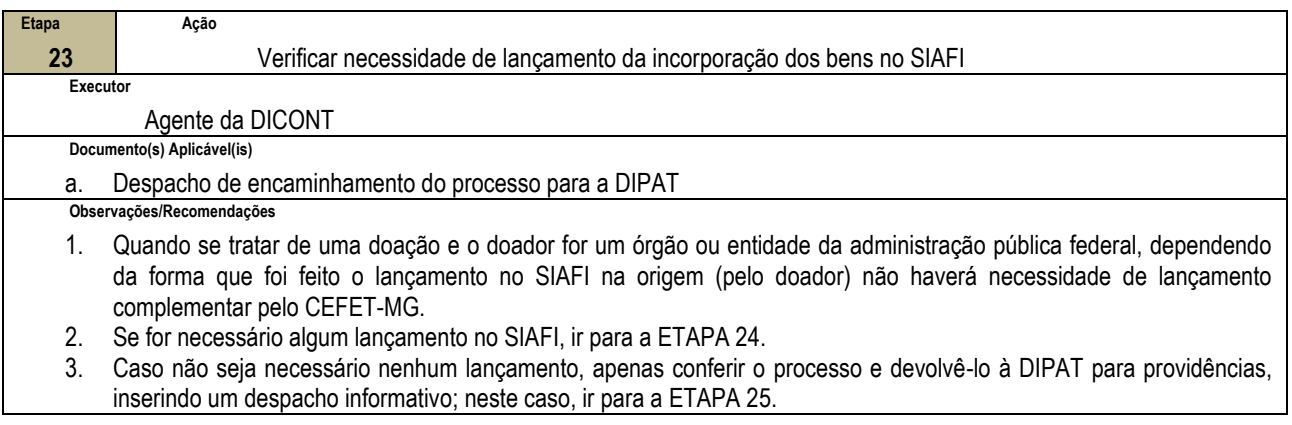

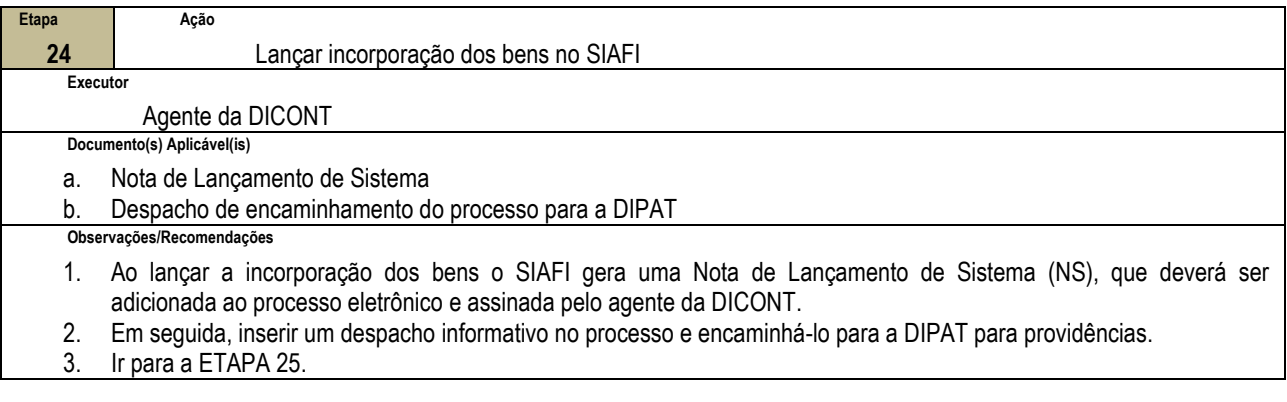

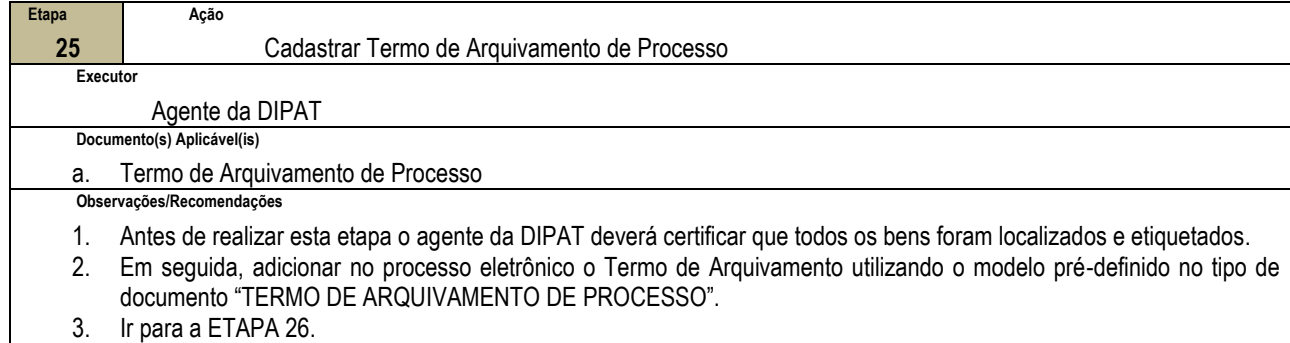

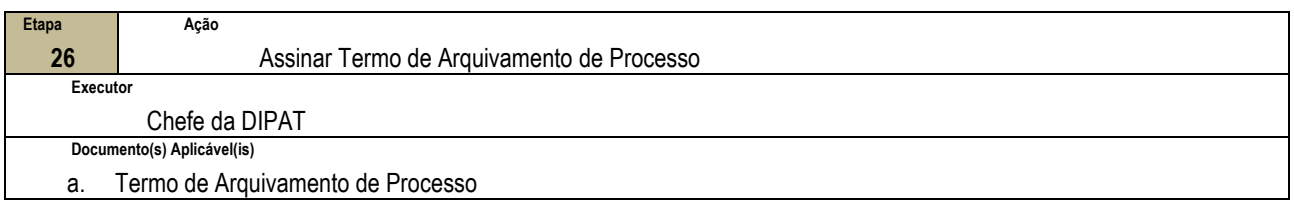

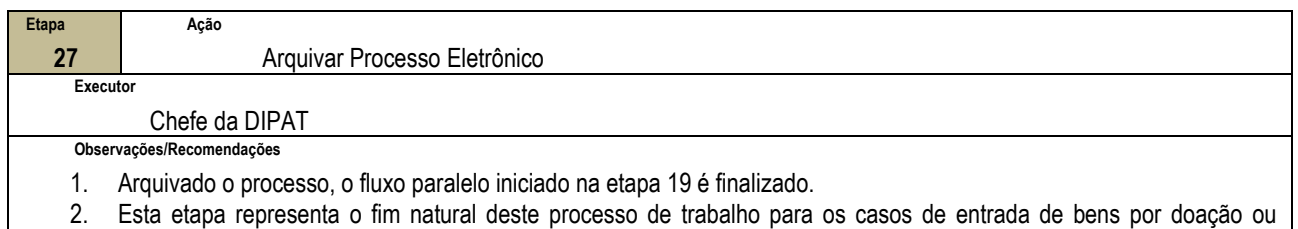

cedidos por terceiros.

### **4.4 PRÉ-REQUISITOS/RECURSOS NECESSÁRIOS/CUIDADOS ESPECIAIS**

Não houve conteúdo para esse tópico na presente versão do documento.

### **4.5 INDICADORES DE ACOMPANHAMENTO**

Não houve conteúdo para esse tópico na presente versão do documento.

## **4.6 DESVIOS E AÇÕES NECESSÁRIAS**

Não houve conteúdo para esse tópico na presente versão do documento.

# **5 HISTÓRICO DE ATUALIZAÇÕES**

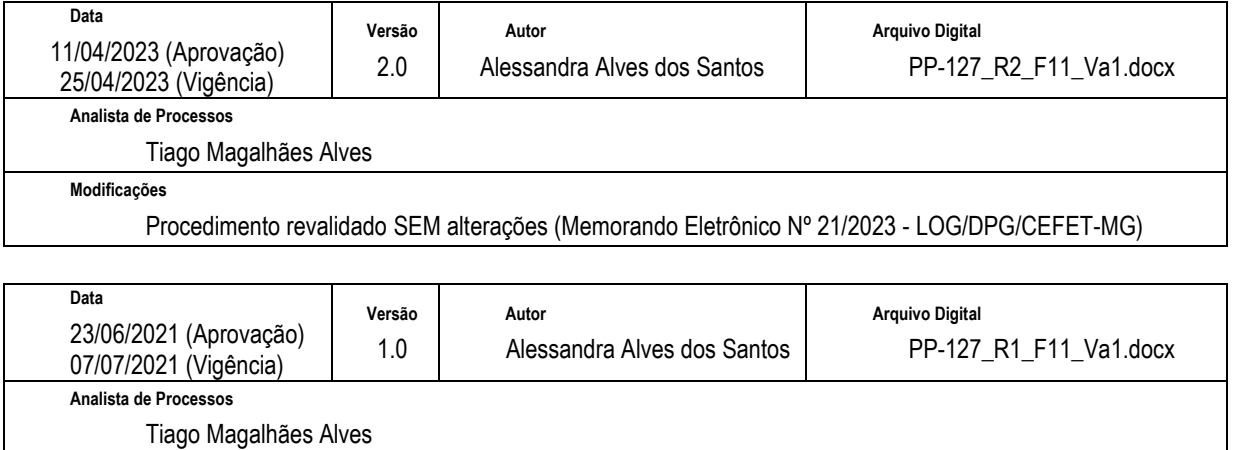

Aprovação Inicial (Portaria SIP-MAPA nº 4/2021 - DPG)

## **6 INFORMAÇÕES DE CONTROLE**

**Modificações**

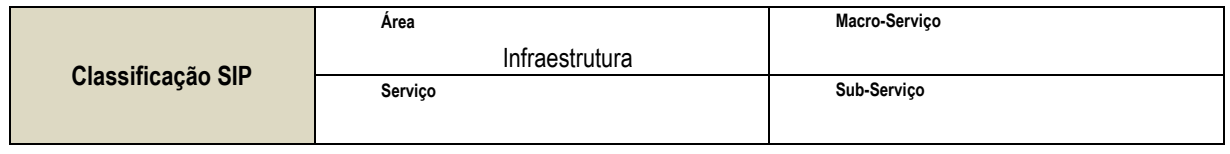

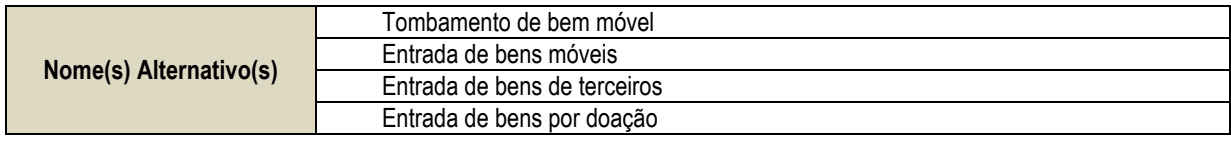

## **7 DOCUMENTOS ADICIONAIS**

Apêndice 1 – Lista de Documentos SIPAC

# **8 PERGUNTAS FREQUENTES**

Não houve conteúdo para esse tópico na presente versão do documento.

## **APÊNDICE 1**

# **LISTA DE DOCUMENTOS SIPAC**

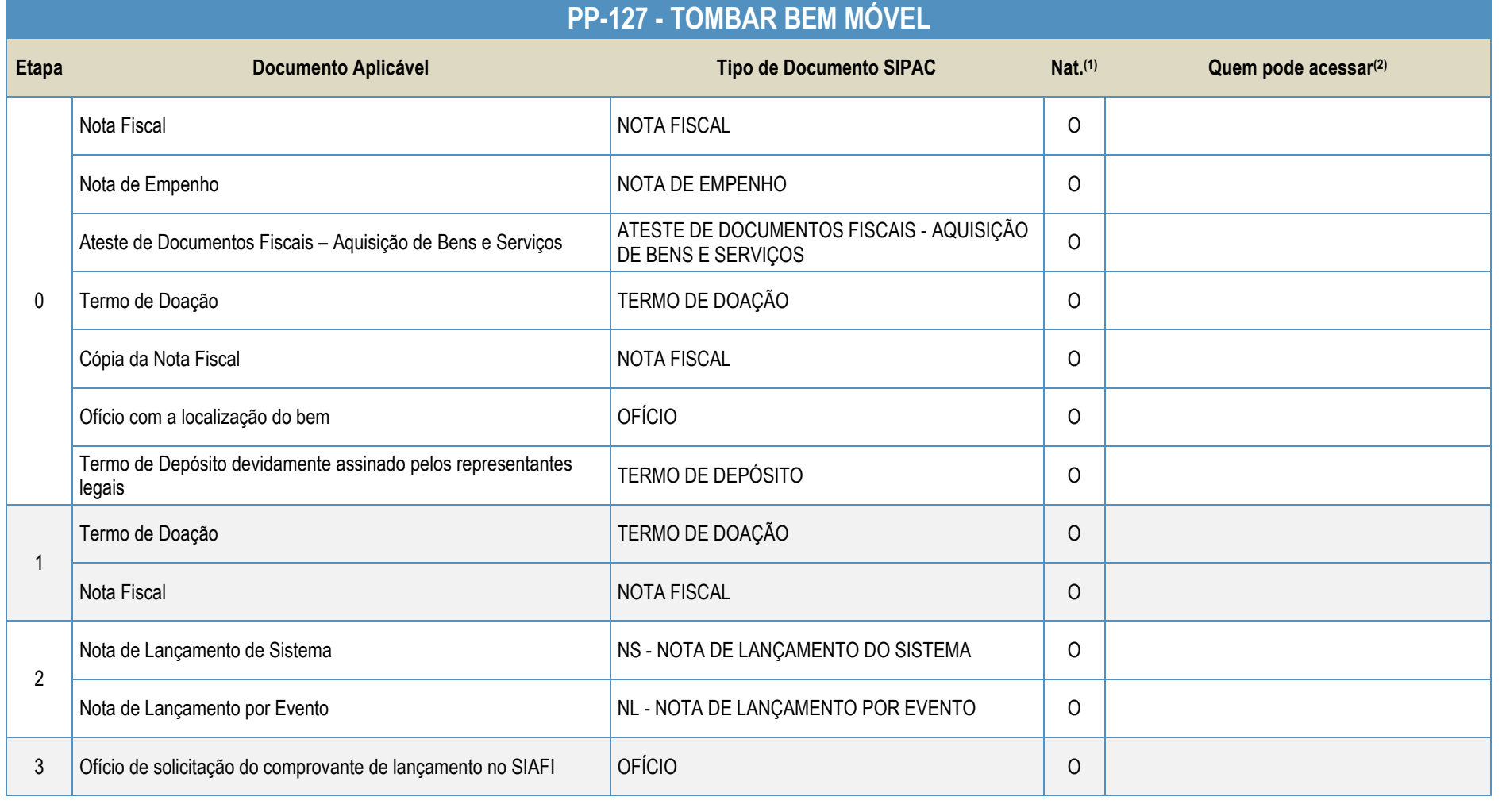

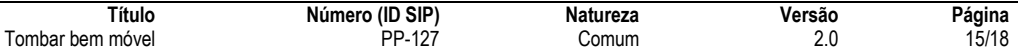

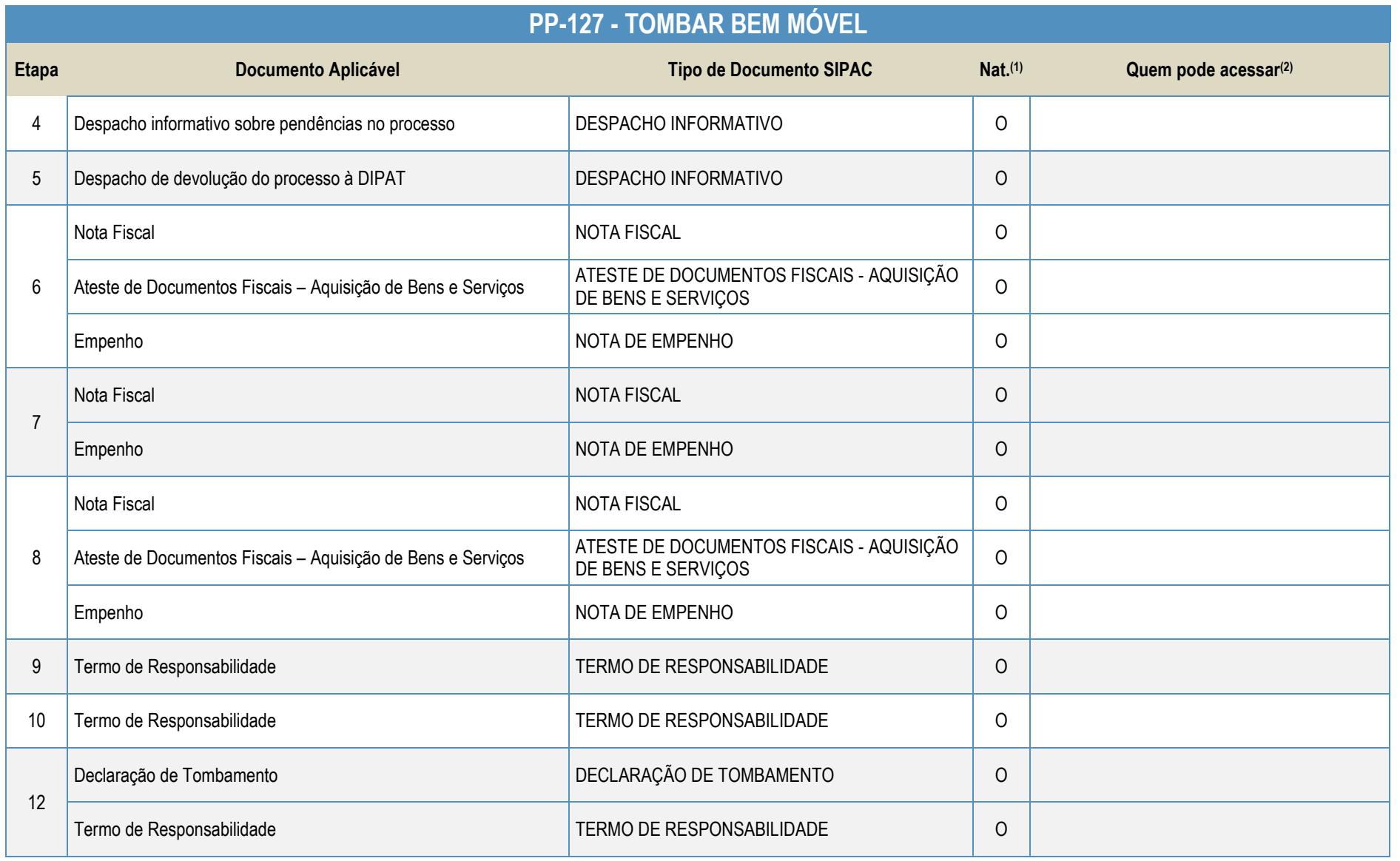

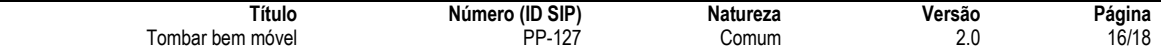

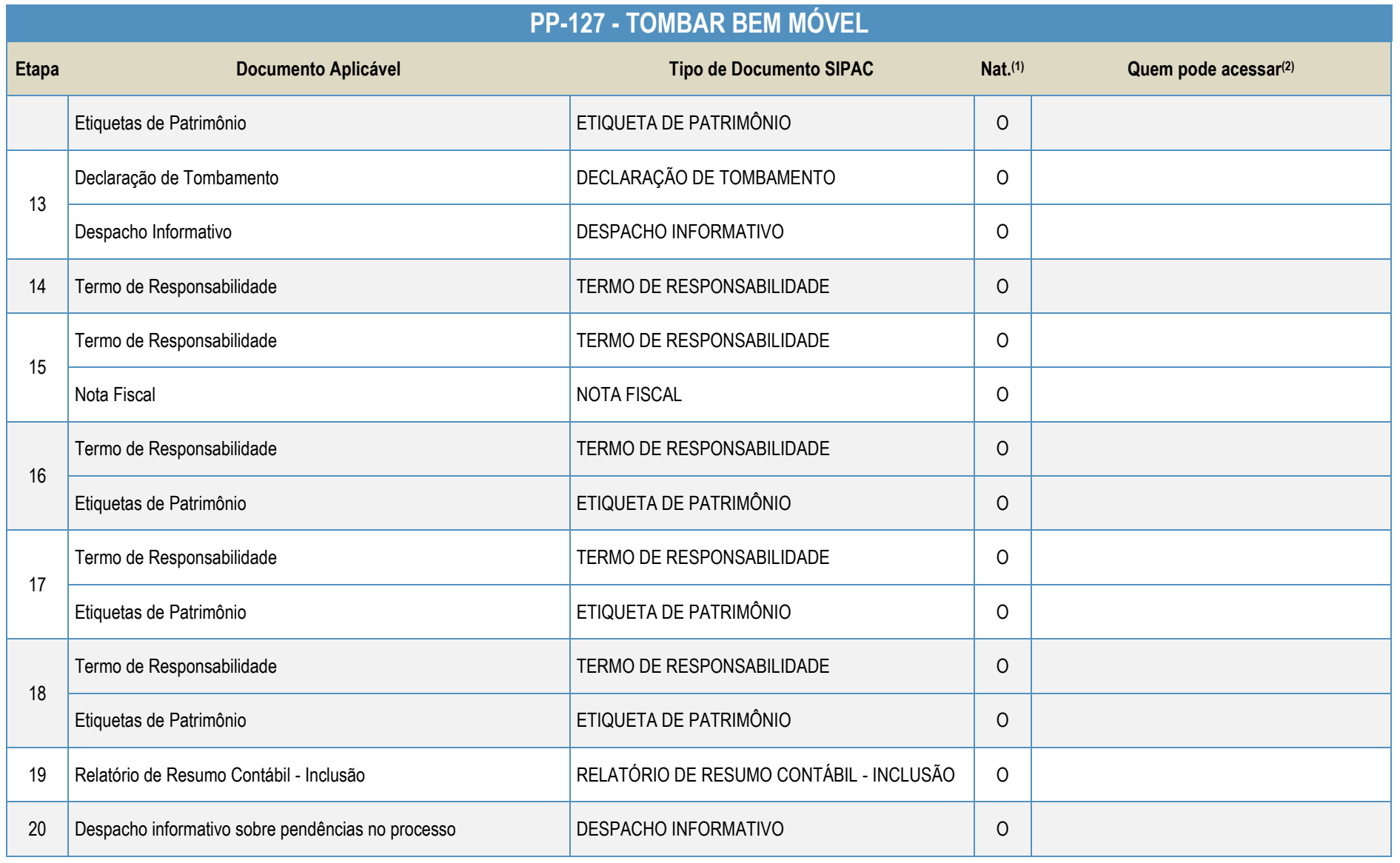

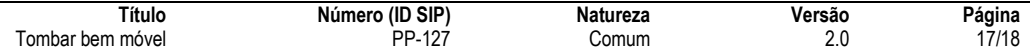

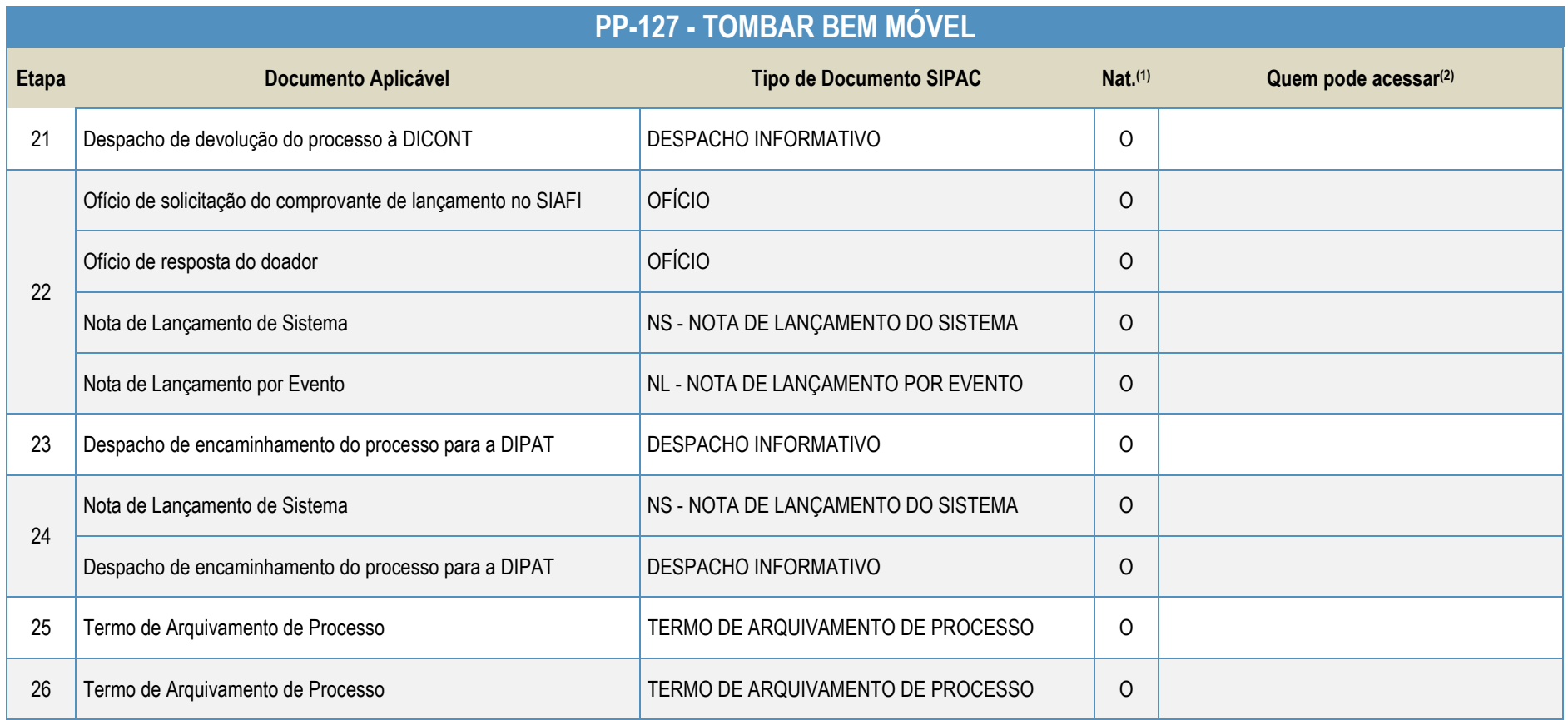

#### **Legenda**:

**1 - Nat.:** indica a natureza do documento (O - Ostensivo | R - Restrito | S - Sigiloso)

Caso um documento possua mais de uma possibilidade de natureza prevista nesta matriz, o procedimento padrão deverá ser consultado para avaliação de qual natureza deverá ser adotada em cada caso prático.

**2 -** O campo "Quem pode acessar" só deve ser preenchido quando o documento for de natureza sigilosa (S).

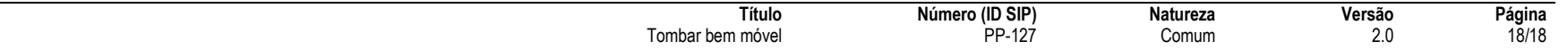